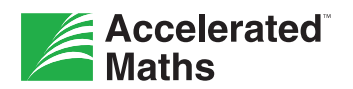

## **Setting Targets With Students**

Setting targets in Accelerated Maths motivates students to do their best and take responsibility for their own learning. Please follow these steps when setting targets with students:

1. Think about appropriate targets for each student. Targets are typically set for a marking period, although teachers can set targets for shorter periods of time.

When setting targets, consider the skills and personalities of individual students. Is this a student who seeks challenge or one who needs to experience success? To build students' confidence, it's important to set targets at an attainable level.

- 2. Meet with individual students and formally set targets with them. Setting targets with students encourages them to take ownership of their progress. Use the Accelerated Maths Target-Setting Chart as a guide and record targets on the Student Maths Plan. Set targets for objectives mastered, average percentage correct on practices and tests, and any other maths work for which students are accountable.
- 3. Once targets are set, select a marking period and enter targets in the Accelerated Maths program. The software automatically tracks student progress toward targets if the target information is entered in the software. (Please note: The Accelerated Maths administrator must define the school's marking periods before teachers can enter targets in the software.) On the Teams & Targets page, enter marking period targets for objective mastery and test percentage correct.

4. Monitor student progress towards targets using the Diagnostic Report and the Target History Report. Target data entered on the Teams & Targets page is reported on the Target History Report. For each marking period (past and current), this report shows each student's objective-mastery and percentage-correct target, number of objectives actually mastered, actual percentage correct on regular tests and the percentage of each target that was met. The average percentage on practice is also shown.

The Diagnostic Report shows students' objectives mastery and average percentage correct information. It also shows which students are ''at risk'' in Accelerated Maths. Students can keep track of their own progress on the Accelerated Maths Student Target Chart by updating it weekly or after each test. Students can use the form to chart their objective mastery progress.

Confer regularly with students and adjust targets as necessary to maintain motivation. Adjust targets if a student (a) is lagging and becoming discouraged or (b) is easily exceeding targets and becoming bored.

5. At the end of each marking period, meet with each student to assess progress towards targets and set targets for the next marking period.